## **A NU n°13... SEDORIC A NU n°13... SEDORIC A NU n°13... SEDORIC**

#### **Banque n°6: INIT (suite)**

#### Copie F9 secteurs de la RAM sur la disquette

Le s/p C5B4/C5E6 copie sur la disquette chacun des F9 secteurs en attente en RAM, à partir de l'adresse 3000, à l'aide d'une boucle contrôlant les valeurs de RWBUF, PISTE, SECTEUR et la mise à jour de la bitmap.

#### Termine l'élaboration du secteur de bitmap dans BUF2 et le sauve

Le s/p C5E7/C5FB marque dans la bitmap que les secteurs #01, 02, 03, 04, 07, 0A, 0D et #10 de la piste #14 sont occupés (réservés pour le système, la bitmap et le catalogue), puis sauve le secteur de bitmap sur la disquette. Ce s/p a été modifié dans la Version 2.0 GB (2 octets différents).

#### Une autre? (même format)

Le s/p C5FC/C60E affiche "CRLFInit another disc (Y/N)**:**", saisit une touche. Si c'est "Y", reprend en C51F pour formatage identique, sinon retourne. Ce s/p a été modifié dans la Version 2.0 GB (2 octets différents).

# Saisit une touche, retourne avec C = 1 si "Y"

Le s/p C60F/C623 attend qu'une touche soit pressée et revient avec le code ASCII correspondant (lettre convertie en MAJUSCULE). Si c'est un "ESC", dépile une adresse de retour, sort de la commande INIT et retourne au s/p appelant précédent. Si c'est "Y", retourne avec C = 1, sinon avec C = 0.

# Saisit une chaîne de A caractères et

la copie à partir de la Xème position dans BUF1 Le s/p C624/C649 appelle les s/p ED36 XLINPU, routine de saisie de chaîne et D73E (curseur visible), teste si F4, le mode de sortie de XLINPU est égal à 1 ("ESC"), si oui, dépile une adresse de retour et termine en retournant au s/p appelant précédent. Si non, copie les F8 caractères de la chaîne saisie dans BUF1 à partir de la position X et retourne.

### Formate la ou les faces

Le s/p C64A/C679 copie en C6AF le nombre de faces selon C6AE (#00 pour 1 et #01 pour 2 faces), affiche "CRLFLFFormating Side 0 Track 00", appelle le s/p D740 (curseur caché), rétablit en C6AE le nombre de pistes/face (hélas sans tenir compte du nombre de faces!). Appelle le s/p C745 qui formate la première face, si une seule face, affiche "<u>LFLFCR</u>Formating complete" et retourne. Sinon, affiche "<- <- <- <- <- <- <- <- <- <- 1 Track 00", appelle le s/p C745 qui formate la 2<sup>ème</sup> face, affiche "<u>LFLFCR</u>Formating complete" et retourne. Ce s/p a été modifié dans la Version 2.0 GB (9 octets différents).

### Table de formatage (voir plus loin structure d'une piste)

**C67A** 28 **4E** 0C **00** 03 **F6** 01 **FC** 28 **4E** FF (soit #60 = 96 octets au total)

#### **C685** 0C **00** 03 **F5** 01 **FE** 01 **00** 01 **00** 01 **00** 01 **01** 01 **F7** 16 **4E** 0C **00** 03 **F5** 01 **FB** 00 **00** 01 **F7** 28 **4E** FF

NB: La 1ère partie (C67A/C684) sert à élaborer le début de piste. La 2ème (C685/C6A3) sert à élaborer une "zone secteur" ("gap" + 256 octets de secteur proprement dit). En C6A1 se trouve l'index de base pour "gaps" qui est variable et vaut #28 si 16 ou 17 secteurs/piste, #1E si 18 secteurs/piste ou #0C si 19 secteurs/piste. Cet index est ensuite augmenté de #3C (index de base élargi). Lorsque l'on entre dans la table en C685, le nombre total d'octets écrits dans chaque "zone secteur" dans le tampon est donc lui aussi variable. Il est de 356 (#28 + #3C + #100) si 16 ou 17 secteurs/piste, 346 (#1E + #3C + #100) si 18 secteurs/piste ou 328 (#0C + #3C + #100) si 19 secteurs/piste et a son importance dans la fiabilité, tant en écriture qu'en lecture, comme nous l'indiquons plus loin.

Variables internes à la banque N°6

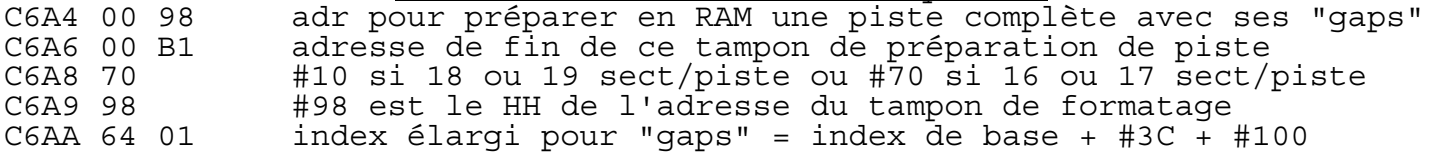

**C6AC** 11 12 nombre de secteurs/piste et nombre de secteurs/piste + #01 **C6AE** 00 nombre de pistes/face (repris dans F5) [et nombre de faces] nombre de faces: #00 si une face et #01 si deux faces

## Met à jour les n° de piste, n° de face et n° de secteur

Le s/p C6F9/C732 met à jour les n° de piste, de face et de secteur de chaque "zone secteur" dans le tampon de formatage à l'aide d'une boucle et du pointeur 0A/0B qui, au début, vise en 9870 (si 16 ou 17 secteurs/piste) ou en 9810 (si 18 ou 19 secteurs/piste) et est ensuite incrémenté de 356, 346 ou 328 pour passer à la zone suivante. Petite particularité: le n° de secteur est mis à jour à l'aide du s/p 373A. En effet, le premier secteur d'une piste n'est pratiquement jamais le n°1 (voir plus bas). Supposons qu'une piste à formater en 17 secteurs/piste commence au n° 2, par incrémentations successives, le dernier secteur aurait n° 18. Comme cela n'est pas possible, ce n° est ramené à 1 par le s/p C73A.

# Calcul du 1<sup>er</sup> n° de secteur de la piste suivante

Le s/p C733/C739 calcule n° du secteur qui vient d'être préparé + nombre de secteurs/piste - #04. Les pistes ne commencent pas toutes au secteur n°1, mais selon un ordre plus complexe probablement afin d'avoir une plus grande rapidité d'accès. Les pistes commencent successivement aux secteurs 1, 14, 10, 6, 2, 15, 11, 7, 3, 16, 12, 8, 4, 17, 13, 9, 5, 1 etc... Ainsi, la piste n° 20 d'une disquette commence avec le secteur n°6!

### Mise à jour éventuelle du n° de secteur

Le s/p C73A/C744 teste si n° de secteur > nombre de secteurs/piste, si oui, retranche le nombre maximum de secteurs/piste et retourne à l'appelant.

### Rappels sur la structure d'une piste.

Une piste Sédoric est formée de 16, 17, 18 ou 19 secteurs de 256 octets. Entre ces secteurs de data proprement dits, se trouvent des "gaps" qui contiennent des informations utiles pour le contrôleur de lecteur.

Le début d'une piste (facultatif) commence par une série de 80 fois #4E, 12 fois #00, #C2 #C2 #C2 #FC, puis par une série de 50 fois #4E (selon la norme IBM) ou 40 fois #4E, 12 fois #00, #C2 #C2 #C2 #FC et 40 fois #4E (Sédoric, si 16 ou 17 secteurs/piste, sinon rien), soit une économie de 50 à 146 octets.

Chaque secteur est alors précédé d'un champ d'identification formé de: 12 fois #00, 3 octets #A1 de synchronisation, #FE #pp #ff #ss #tt CRC CRC puis 22 fois #4E. Le champ de data est constitué de 12 fois #00, 3 octets #A1 de synchronisation, le marqueur de début de data #FB, les 512 (IBM) ou 256 (Oric) octets du secteur et enfin CRC CRC. Chaque secteur est suivit de 80 fois #4E (ceci selon la norme IBM et 40, 30 ou 12 fois #4E dans le cas de Sédoric, selon le nombre de secteurs/piste, soit une économie de 40 à 68 octets/secteur). Puis vient le secteur suivant... (NB: CRC = octet de checksum, #pp = n°piste, #ff = n°face, #ss = n°secteur, #tt = taille (#01 pour les 256 octets du Sédoric, #02 pour les 512 octets de l'IBM PC etc...)).

La fin de piste est marquée par un nombre très variable d'octets [#4E] (facultatif). La piste étant circulaire, toutes les valeurs entre la fin de piste et le début de piste sont sans signification.

Selon le nombre de secteurs/piste, la place disponible pour les "gaps" est variable. Toutes ces indications sont théoriques, lorsqu'on lit une piste et ses "gaps" avec un utilitaire spécialisé tel que NIBBLE, on obtient des différences. Le premier des 3 octets de synchronisation, par exemple, est toujours faux, puisque la synchronisation n'a pas encore été obtenue! De plus, la zone située entre la fin des data et les octets de synchronisation de l'entête du secteur suivant (soit le "gap" situé entre deux secteurs) contient souvent n'importe quoi. En fait, ni le contrôleur de drive, ni le drive lui-même, ne répondent instantanément. Il s'en suit des bavures lors des changements d'état de la tête de lecture/écriture. C'est la raison d'être de ces "gaps", qui servent à protéger le secteur suivant. Si l'on voulait augmenter le nombre de secteurs/piste, il faudrait diminuer la taille des "gaps" et donc la fiabilité.

Lors de l'élaboration du tampon de formatage Sédoric, les octets #C2 sont remplacés par des octets #F6, les octets #A1 sont remplacés par des octets #F5 et chaque paire de 2 octets [CRC CRC] et remplacée par un octet #F7. Comme on le voit, nombre de variantes sont utilisées, sauf la zone 22 fois #4E, 12 fois #00, 3 fois #A1 qui est strictement obligatoire.